# Package 'DHS.rates'

December 9, 2021

Type Package Title Calculates Demographic Indicators Version 0.9.1 Date 2021-12-09 Author Mahmoud Elkasabi Maintainer Mahmoud Elkasabi <mahmoud.elkasabi@icf.com> Description Calculates key indicators such as fertility rates (Total Fertility Rate (TFR), General Fertility Rate (GFR), and Age Specific Fertility Rate (ASFR)) using Demographic and Health Survey (DHS) women/individual data, childhood mortality probabilities and rates such as Neonatal Mortality Rate (NNMR), Postneonatal Mortality Rate (PNNMR), Infant Mortality Rate (IMR), Child Mortality Rate (CMR), and Underfive Mortality Rate (U5MR), and adult mortality indicators such as the Age Specific Mortality Rate (ASMR), Age Adjusted Mortality Rate (AAMR), Age Specific Maternal Mortality Rate (ASMMR), Age Adjusted Maternal Mortality Rate (AAMMR), Age Specific Pregnancy Related Mortality Rate (ASPRMR), Age Adjusted Pregnancy Related Mortality Rate (AAPRMR), Maternal Mortality Ratio (MMR) and Pregnancy Related Mortality Ratio (PRMR). In addition to the indicators, the 'DHS.rates' package estimates sampling errors indicators such as Standard Error (SE), Design Effect (DEFT), Relative Standard Error (RSE) and Confidence Interval (CI). The package is developed according to the DHS methodology of calculating the fertility indicators and the childhood mortality rates outlined in the ``Guide to DHS Statistics'' (Croft, Trevor N., Aileen M. J. Marshall, Courtney K. Allen, et al. 2018, <[https:](https://dhsprogram.com/Data/Guide-to-DHS-Statistics/index.cfm) [//dhsprogram.com/Data/Guide-to-DHS-Statistics/index.cfm](https://dhsprogram.com/Data/Guide-to-DHS-Statistics/index.cfm)>) and the DHS methodology of estimating the sampling errors indicators outlined in the ``DHS Sampling and Household Listing Manual'' (ICF International 2012, <[https:](https://dhsprogram.com/pubs/pdf/DHSM4/DHS6_Sampling_Manual_Sept2012_DHSM4.pdf) [//dhsprogram.com/pubs/pdf/DHSM4/DHS6\\_Sampling\\_Manual\\_Sept2012\\_DHSM4.pdf](https://dhsprogram.com/pubs/pdf/DHSM4/DHS6_Sampling_Manual_Sept2012_DHSM4.pdf)>).

License GPL-2

Encoding UTF-8

LazyData true **Depends**  $R(>= 3.4.0)$ Imports reshape, survey, stats, haven, matrixStats, dplyr, rlang, crayon RoxygenNote 7.1.1 VignetteBuilder knitr Suggests knitr, rmarkdown NeedsCompilation no Repository CRAN Date/Publication 2021-12-09 19:00:02 UTC

# R topics documented:

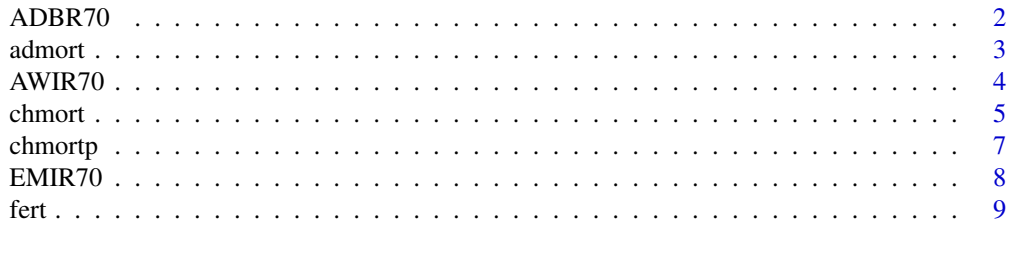

#### **Index** [12](#page-11-0)

ADBR70 *DHS Births dataset*

#### Description

Example for a DHS data of births.

#### Usage

ADBR70

#### Format

A data frame with 2753 rows and 8 variables:

- v005 Women individual sample weight
- v007 Year of interview
- v008 Date of interview (CMC)
- v021 Primary sampling unit

v022 Sample strata for sampling error

- v025 Type of residence urban/rural
- b3 Date of birth (CMC)

#### b7 Age at death

<span id="page-1-0"></span>

#### <span id="page-2-0"></span>admort 3

#### Source

<https://dhsprogram.com/data/available-datasets.cfm>

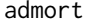

Calculates adult and maternal mortality indicators based on survey *data.*

#### Description

admort returns adult mortality indicators such as the Age Specific Mortality Rate (ASMR), Age Adjusted Mortality Rate (AAMR), Age Specific Maternal Mortality Rate (ASMMR), Age Adjusted Maternal Mortality Rate (AAMMR), Age Specific Pregnancy Related Mortality Rate (ASPRMR), Age Adjusted Pregnancy Related Mortality Rate (AAPRMR), Maternal Mortality Ratio (MMR) and Pregnancy Related Mortality Ratio (PRMR). admort returns the Standard Error (SE), exposure (N), weighted exposure (WN), Design Effect (DEFT), Relative Standard Error (RSE), and Confidence Interval (CI).

#### Usage

```
admort(
 Data.Name,
  Indicator,
  JK = NULL,CL = NULL,Strata = NULL,
 Cluster = NULL,
 Weight = NULL,
 Date_of_interview = NULL,
 PeriodEnd = NULL,
 Period = NULL
)
```
#### Arguments

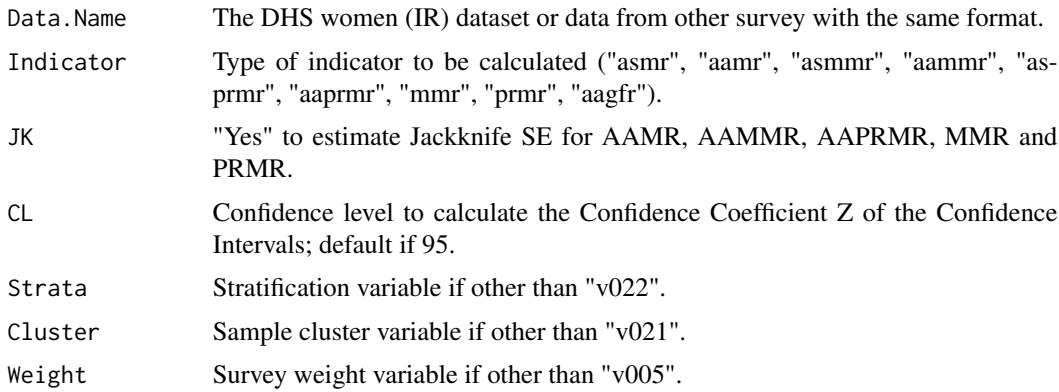

<span id="page-3-0"></span>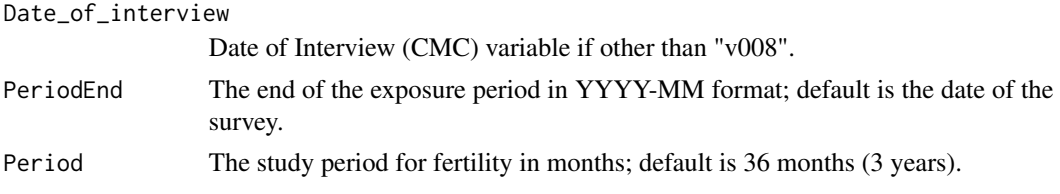

#### Value

Mortality indicators (ASMR, AAMR, ASMMR, AAMMR, ASPRMR, AAPRMR, MMR, PRMR and AAGFR), and precision indicators (SE, DEFT, RSE, and CI).

#### Author(s)

Mahmoud Elkasabi.

#### AWIR70 *DHS All Women dataset*

#### Description

Example for a DHS data based on all women.

#### Usage

AWIR70

#### Format

A data frame with 3024 rows and 27 variables:

v005 Women individual sample weight

- v007 Year of interview
- v008 Date of interview (CMC)
- v011 Date of birth (CMC)
- v021 Primary sampling unit
- v022 Sample strata for sampling error

v025 Type of residence urban/rural

b3\_01 Date of birth (CMC) birth 1

- b3\_02 Date of birth (CMC) birth 2
- b3\_03 Date of birth (CMC) birth 3
- b3\_04 Date of birth (CMC) birth 4
- b3\_05 Date of birth (CMC) birth 5
- b3\_06 Date of birth (CMC) birth 6
- b3\_07 Date of birth (CMC) birth 7

#### <span id="page-4-0"></span>chmort 5

b3\_08 Date of birth (CMC) birth 8 b3\_09 Date of birth (CMC) birth 9 b3\_10 Date of birth (CMC) birth 10 b3\_11 Date of birth (CMC) birth 11 b3\_12 Date of birth (CMC) birth 12 b3\_13 Date of birth (CMC) birth 13 b3\_14 Date of birth (CMC) birth 14 b3\_15 Date of birth (CMC) birth 15 b3\_16 Date of birth (CMC) birth 16 b3\_17 Date of birth (CMC) birth 17 b3\_18 Date of birth (CMC) birth 18 b3\_19 Date of birth (CMC) birth 19 b3\_20 Date of birth (CMC) birth 20

## Source

<https://dhsprogram.com/data/available-datasets.cfm>

chmort *Calculates childhood mortality rates based on survey data.*

#### Description

chmort returns childhood mortality rates such as the Neonatal Mortality Rate (NNMR), Postneonatal Mortality Rate (PNNMR), Infant Mortality Rate (IMR), Child Mortality Rate (CMR), and Under-5 Mortality Rate (U5MR) chmort returns the Standard Error (SE), mortality exposure (N), weighted exposure (WN), Design Effect (DEFT), Relative Standard Error (RSE), and Confidence Interval (CI).

#### Usage

```
chmort(
 Data.Name,
  JK = NULL,CL = NULL,Strata = NULL,
  Cluster = NULL,
  Weight = NULL,Date_of_interview = NULL,
  Date_of_birth = NULL,
  Age_at_death = NULL,
 PeriodEnd = NULL,
 Period = NULL,
  Class = NULL
)
```
#### Arguments

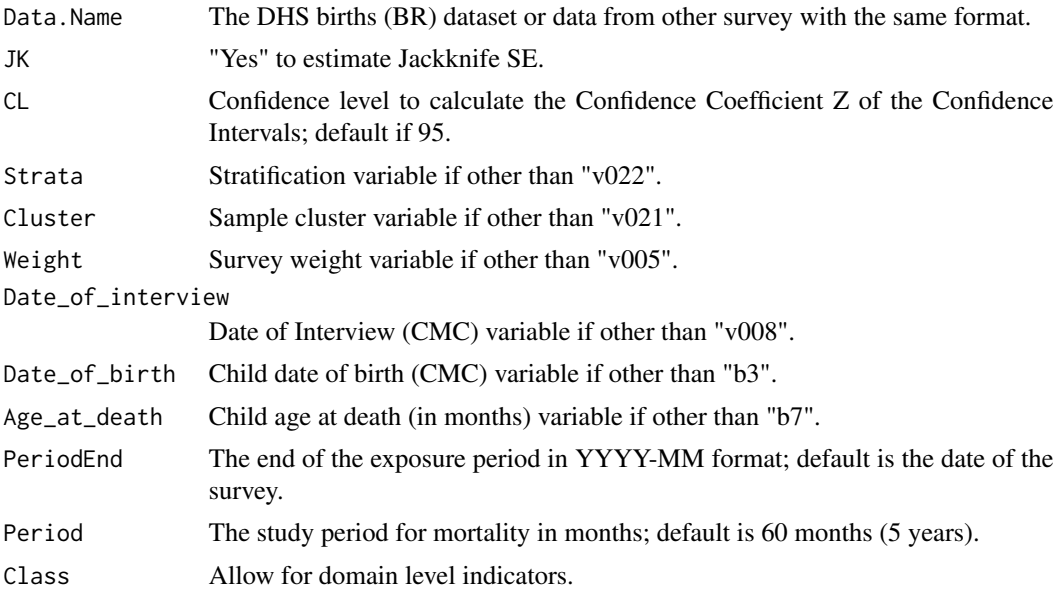

#### Value

Childhood mortality rates (NNMR, PNNMR, IMR, CMR, and U5MR), and precision indicators (SE, RSE, and CI).

#### Author(s)

Mahmoud Elkasabi.

#### Examples

# Calculate five-year children mortality rates based on ADBR70 data

```
data("ADBR70")
chmort(
ADBR70,
 JK = "Yes"\lambda
```
# Calculate ten-year children mortality rates based on ADBR70 data

```
data("ADBR70")
chmort(
ADBR70,
 JK = "Yes",Period = 120
\mathcal{L}
```
# The exposure period ends in June 2011

#### <span id="page-6-0"></span>chmortp **7**

```
data("ADBR70")
chmort(
ADBR70,
PeriodEnd = "2011-06"
)
```
chmortp *Calculates the childhood component death probabilities based on survey data.*

#### Description

chmortp returns weighted childhood component death probabilities for 8 age segments 0, 1-2, 3-5, 6-11, 12-23, 24-35, 36-47, and 48-59 months chmort returns weighted and unweighted number of deaths and children-years exposure.

#### Usage

```
chmortp(
  Data.Name,
 Weight = NULL,Date_of_interview = NULL,
 Date_of_birth = NULL,
  Age_at_death = NULL,
 PeriodEnd = NULL,
 Period = NULL,
  Class = NULL
)
```
#### Arguments

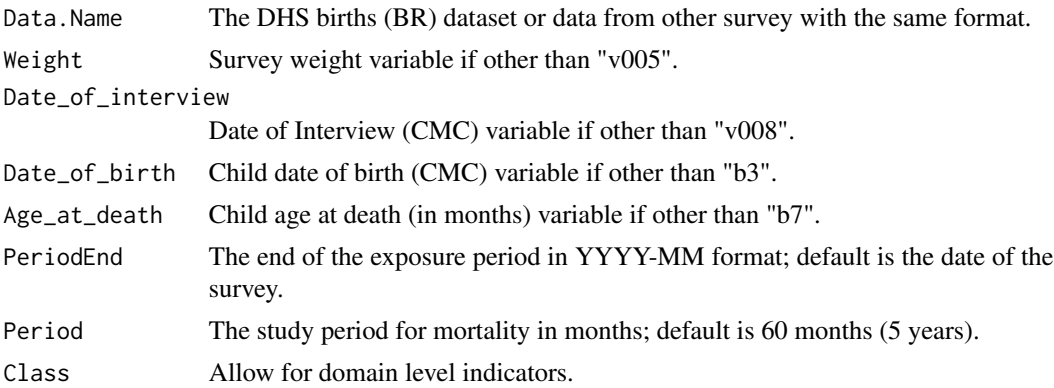

#### Value

Childhood component death probabilities.

#### <span id="page-7-0"></span>Author(s)

Mahmoud Elkasabi.

#### Examples

# Calculate childhood component death probabilities based on ADBR70 data

```
data("ADBR70")
chmortp(
ADBR70
\lambda
```
#### EMIR70 *DHS Ever-Married Women dataset*

#### Description

Example for a DHS data based on ever-married women.

#### Usage

EMIR70

#### Format

A data frame with 3014 rows and 30 variables:

- v005 Women individual sample weight
- v007 Year of interview
- v008 Date of interview (CMC)
- v011 Date of birth (CMC)
- v021 Primary sampling unit
- v022 Sample strata for sampling error
- v025 Type of residence urban/rural
- awfactt All woman factor total
- awfactu All woman factor urban/rural
- awfactr All woman factor regional
- b3\_01 Date of birth (CMC) birth 1
- b3\_02 Date of birth (CMC) birth 2
- b3\_03 Date of birth (CMC) birth 3
- b3\_04 Date of birth (CMC) birth 4
- b3\_05 Date of birth (CMC) birth 5

<span id="page-8-0"></span>fert 99

- b3\_06 Date of birth (CMC) birth 6 b3\_07 Date of birth (CMC) birth 7 b3\_08 Date of birth (CMC) birth 8 b3\_09 Date of birth (CMC) birth 9
- b3\_10 Date of birth (CMC) birth 10
- b3\_11 Date of birth (CMC) birth 11
- b3\_12 Date of birth (CMC) birth 12 b3\_13 Date of birth (CMC) birth 13
- b3\_14 Date of birth (CMC) birth 14
- b3\_15 Date of birth (CMC) birth 15
- b3\_16 Date of birth (CMC) birth 16
- b3\_17 Date of birth (CMC) birth 17
- b3\_18 Date of birth (CMC) birth 18
- b3\_19 Date of birth (CMC) birth 19
- b3\_20 Date of birth (CMC) birth 20

#### Source

<https://dhsprogram.com/data/available-datasets.cfm>

fert *Calculates fertility indicators based on survey data.*

#### **Description**

fert returns fertility indicators such as the Total Fertility Rate (TFR), General Fertility Rate (GFR), and Age Specific Fertility Rate (ASFR) fert returns the Standard Error (SE), fertility exposure (N), weighted exposure (WN), Design Effect (DEFT), Relative Standard Error (RSE), and Confidence Interval (CI).

#### Usage

```
fert(
  Data.Name,
  Indicator,
  JK = NULL,CL = NULL,Strata = NULL,
  Cluster = NULL,
  Weight = NULL,Date_of_interview = NULL,
  Woman_DOB = NULL,
 EverMW = NULL,
```

```
AWFact = NULL,PeriodEnd = NULL,
Period = NULL,
Class = NULL
```
#### Arguments

)

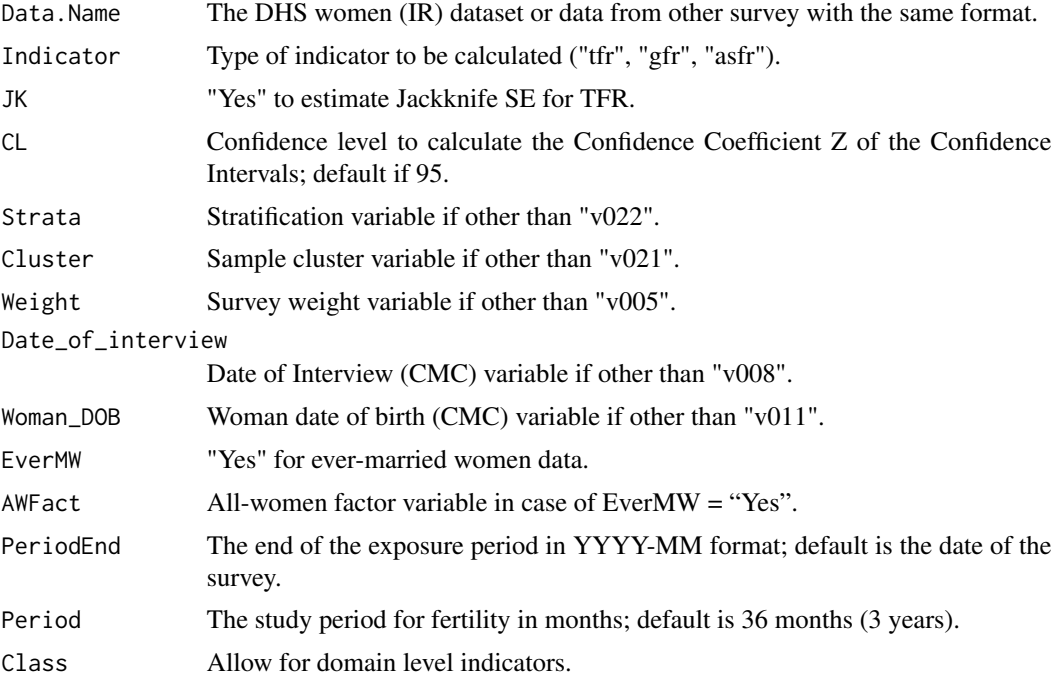

### Value

Fertility indicators (TFR, GFR, or ASFR), and precision indicators (SE, DEFT, RSE, and CI).

#### Author(s)

Mahmoud Elkasabi.

#### Examples

# Calculate TFR and estimate Jackknife SE based on all women AWIR70 data

```
data("AWIR70")
Total_Fertility_Rate <- fert(
AWIR70,
Indicator = "tfr",
JK = "Yes")
```
# Calculate GFR and estimate SE based on ever-married women EMIR70 data

10 fert and the set of the set of the set of the set of the set of the set of the set of the set of the set of the set of the set of the set of the set of the set of the set of the set of the set of the set of the set of t

```
fert and the state of the state of the state of the state of the state of the state of the state of the state of the state of the state of the state of the state of the state of the state of the state of the state of the s
```

```
data("EMIR70")
General_Fertility_Rate <- fert(
EMIR70,
Indicator = "gfr",
EverMW = "YES",
AWFact = "awfactt"
)
```
# Calculate Urban/Rural level ASFR and estimate SE based on all women AWIR70 data

```
data("AWIR70")
Age_Specific_Fertility_Rate <- fert(
AWIR70,
Indicator = "asfr",
Class = "v025"
\mathcal{L}
```
# <span id="page-11-0"></span>Index

∗ datasets ADBR70, [2](#page-1-0) AWIR70, [4](#page-3-0) EMIR70, [8](#page-7-0) ADBR70, [2](#page-1-0) admort, [3](#page-2-0) AWIR70, [4](#page-3-0) chmort, [5](#page-4-0) chmortp, [7](#page-6-0) EMIR70, [8](#page-7-0) fert, [9](#page-8-0)